## PeopleTools | Quick Access Bar

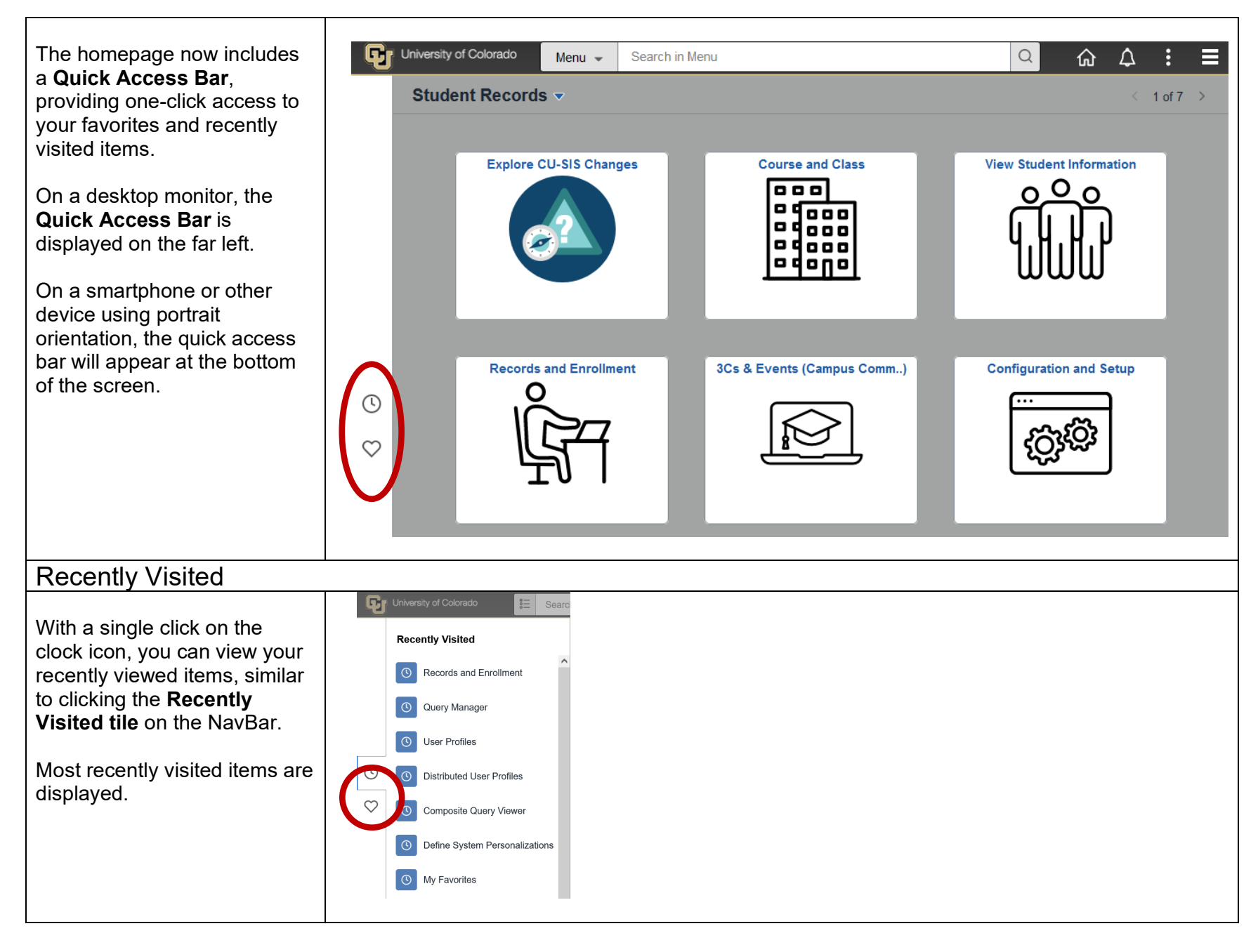

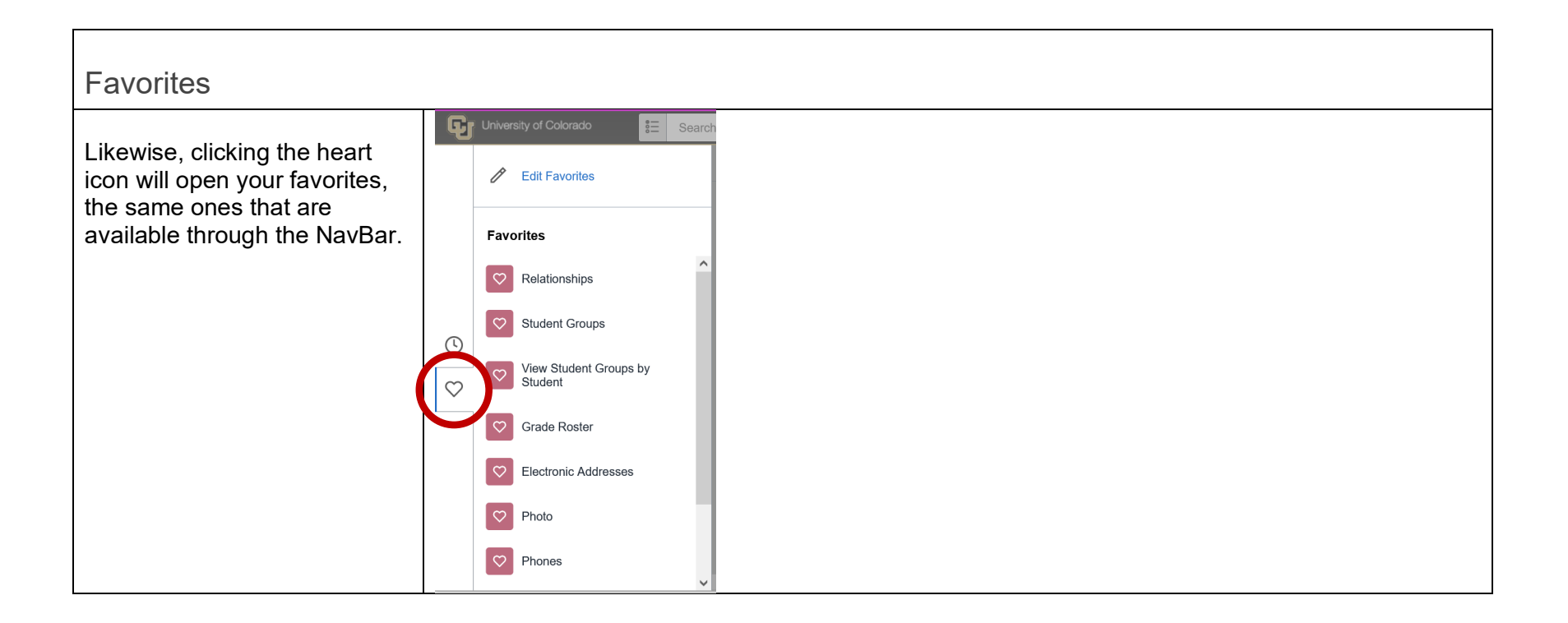